# **Les TICE dans l'enseigenemnt de FLE**

### Technologies de l'information et de la communication

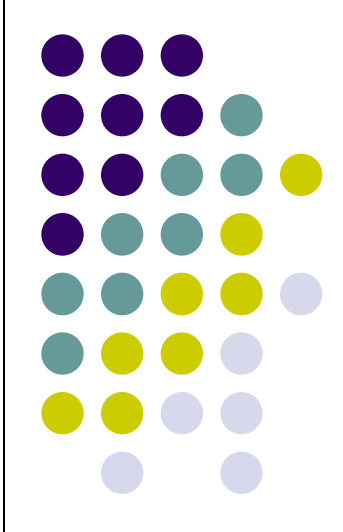

# **Les TICE dans l'enseigenemnt de FLE**

• Le site PADLET

• Le logiciel TAGUL

• Le logiciel AUDACITY

## **LE SITE PADLET**

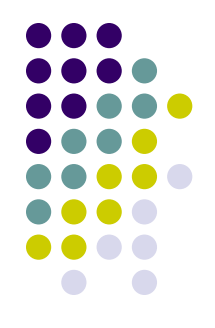

**● Padlet.com** est un site Internet qui permet aux utilisateurs de poster des commentaires, des idées, des images sur une page Internet à la manière de fiches sur un tableau de liège.

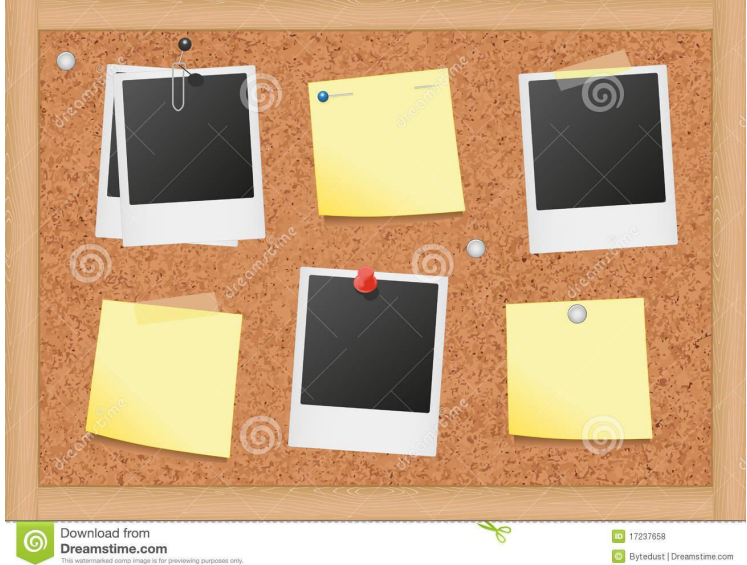

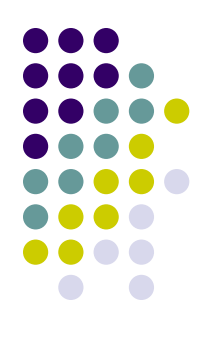

## **Utilisation du site Padlet**

• se connecter au site http://fr.padlet.com

# **Tagul**

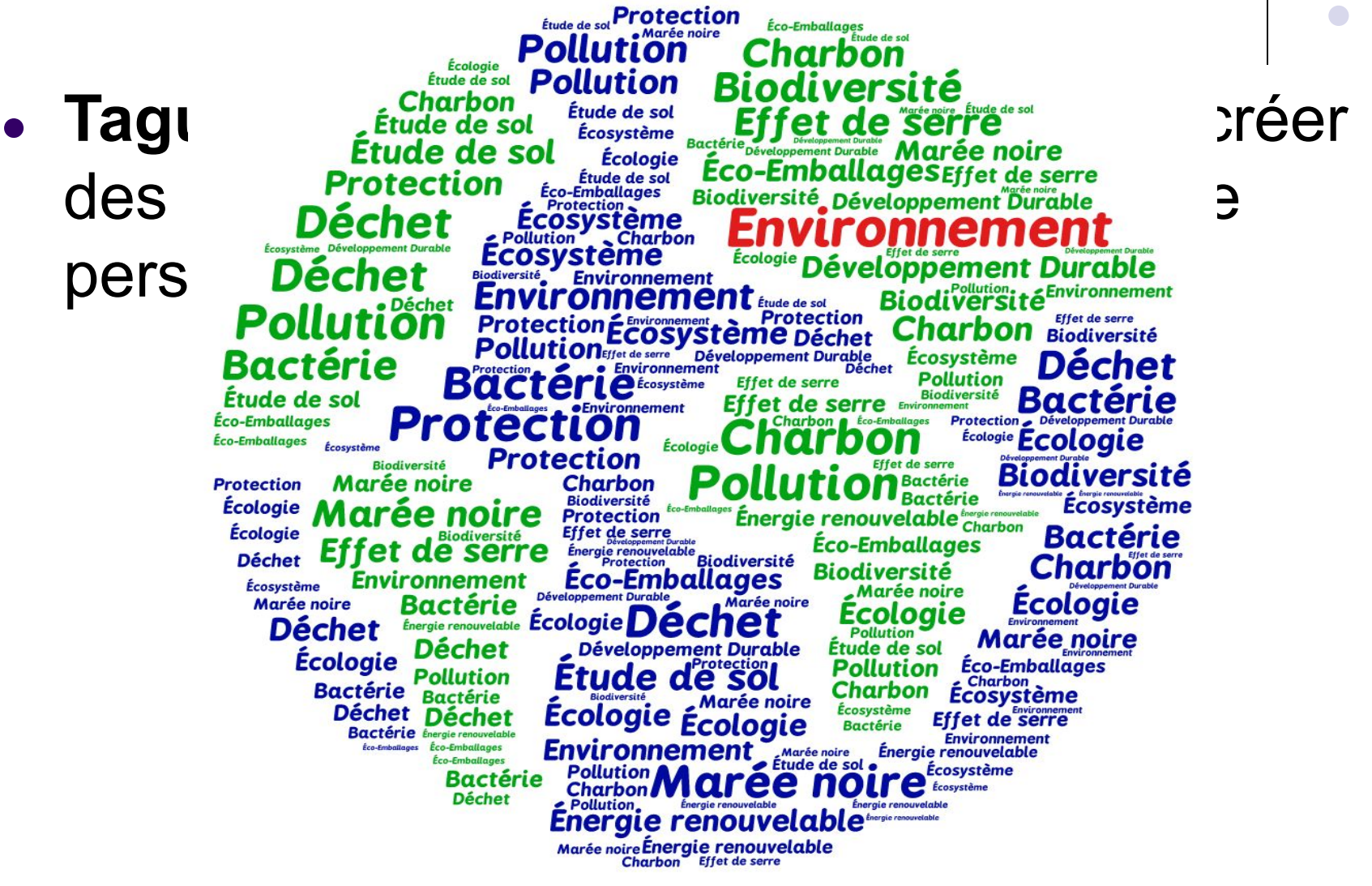

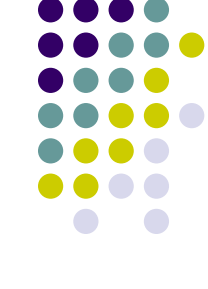

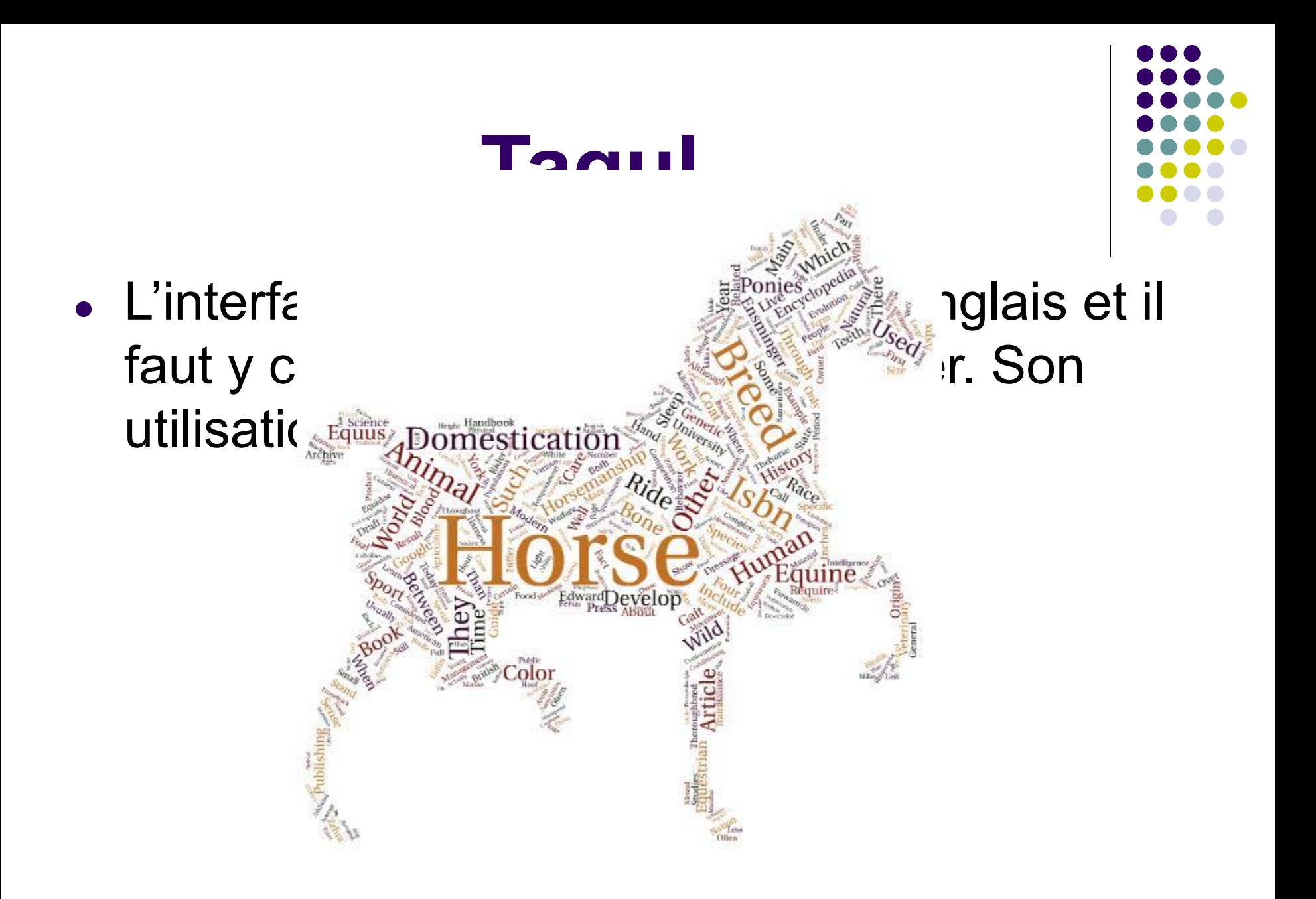

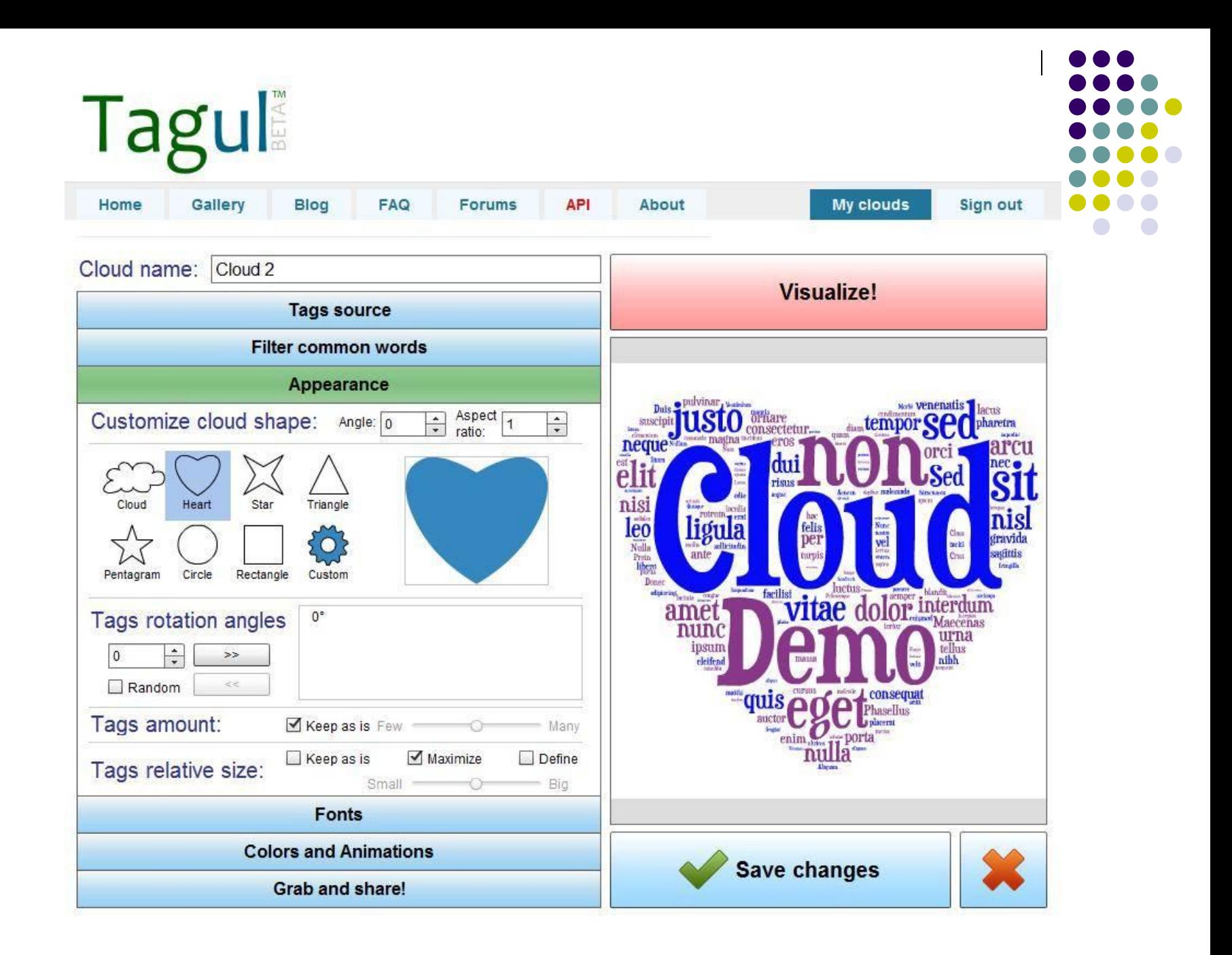

## **La Carte Postale Sonore**

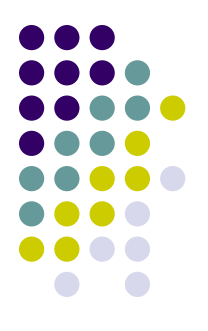

- C'est une sorte de composition musicale, sauf qu'à la place des instruments, on utilise les sons du monde réel.
	- Dans une carte postale sonore on fait le portrait d'un lieu, d'un trajet, d'un voyage avec des sons.

1. On enregistre les ambiances sonores

- Un appareil pour enregistrer : dans l'idéal un enregistreur numérique MP3, ou un téléphone portable

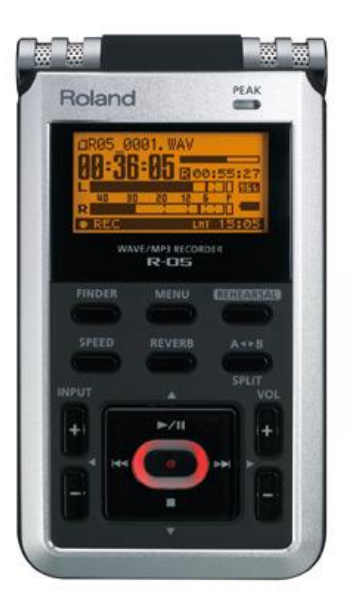

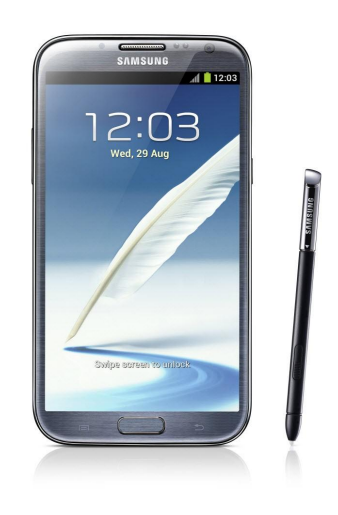

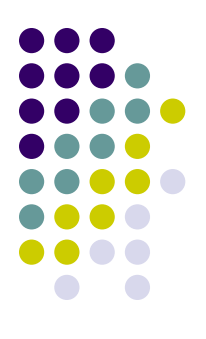

2. On enregistre le texte

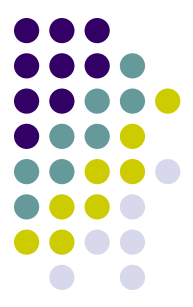

3.On transfère les fichiers audio sur un ordinateur.

• On réalise le montage des sons.